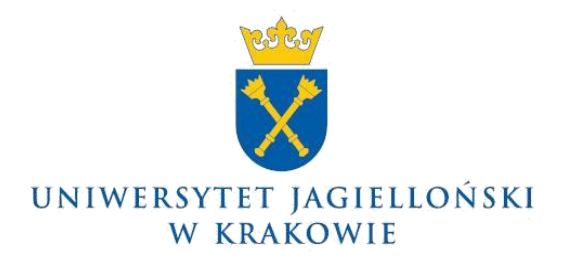

75.0203.25.2016

# **Komunikat nr 27 Pełnomocnika Rektora UJ ds. informatycznych z 11 lipca 2016 roku**

### **w sprawie: dostępu do extranetu Uniwersytetu Jagiellońskiego**

Ze względu na zakończenie udzielanego przez firmę Microsoft okresu wsparcia technicznego dla systemu operacyjnego MS Windows XP, uprzejmie informuję, że **od dnia 1 września 2016 roku dostęp za pośrednictwem extranetu do systemów uniwersyteckich, w tym do systemów SAP i USOS, z komputerów wykorzystujących MS Windows XP nie będzie możliwy**.

Jednostki organizacyjne UJ wykorzystujące dotychczas MS Windows XP do łączenia się z uniwersyteckim extranetem zobowiązane są do aktualizacji posiadanych systemów operacyjnych **do poziomu MS Windows 7 lub wyższych wersji**.

### **Uzyskanie licencji**

W celu uzyskania licencji na powyższą aktualizację należy **najpóźniej do dnia 1 sierpnia 2016 roku** dostarczyć do Działu Usług Informatycznych wypełniony formularz zamówienia zawierający następujące dane:

- liczba zamawianych licencji wersji 32-bitowej oraz 64-bitowej systemu,
- pieczątka jednostki zamawiającej,
- źródło finansowania,
- podpis dysponenta środków wskazanych w źródle finansowania.

Do formularza należy dołączyć nośnik (DVD lub pendrive), na którym zostanie nagrana wersja instalacyjna MS Windows. Formularz, stanowiący załącznik do niniejszego komunikatu, jest także dostępny, po zalogowaniu, na stronie Działu Usług Informatycznych [\(www.dui.uj.edu.pl/microsoft\)](http://www.dui.uj.edu.pl/microsoft) w sekcji "Licencje na MS Windows 10 Pro".

#### **Przebieg realizacji zamówienia**

Po upływie ww. terminu (tj. po 1 sierpnia 2016 roku) Dział Usług Informatycznych, w oparciu o dostarczone formularze, złoży zamówienie zbiorcze. Po jego realizacji dla zamawiających jednostek UJ zostaną wystawione noty księgowe wewnętrzne. Od tego momentu będzie możliwe odbieranie nośników instalacyjnych oraz kluczy instalacyjnych. Z uwagi na to, że nie ma możliwości wysyłki nośników i kluczy pocztą, należy je odebrać osobiście. Może to zrobić także osoba odbierająca pocztę wewnętrzną, przy czym w każdym przypadku osoba odbierająca musi potwierdzić ten fakt własnoręcznym podpisem.

# **Pozostałe informacje dotyczące licencji**

- Uzyskane w ten sposób licencje uprawniają do tzw. *downgrade'u,* czyli do instalacji MS Windows 8.1 Pro, MS Windows 8 Pro lub MS Windows 7 Pro, zamiast MS Windows 10 Pro. Zapotrzebowanie na starszą wersję MS Windows należy zaznaczyć na składanym zamówieniu.
- Dostępne w ten sposób licencje są licencjami typu *upgrade*, zatem można ich użyć wyłącznie na komputerach z zainstalowaną legalną wersją starszego systemu MS Windows. Aby uzyskać pełne wersje MS Windows 10 Pro, jednostki organizacyjne UJ muszą kupić je we własnym zakresie, zgodnie z zasadami zakupu oprogramowania obowiązującymi w UJ.

Niniejszy komunikat został uzgodniony z Administratorem Bezpieczeństwa Informacji UJ.

> **Pełnomocnik Rektora UJ ds. informatycznych**

### **Prof. dr hab. Armen Edigarian**

Dotyczy:

– wszystkie jednostki organizacyjne UJ (bez Collegium Medicum)

Kraków, dnia .............................

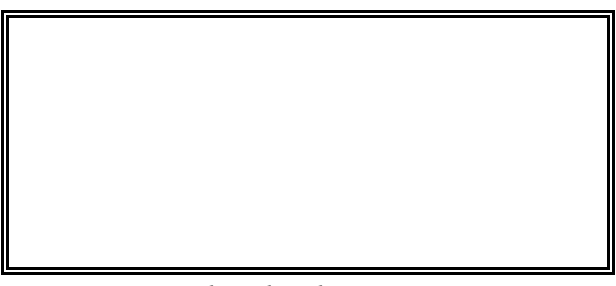

*Pieczątka jednostki zamawiającej*

*Pani mgr Iwona Gajda Dział Usług Informatycznych UJ*

# **ZAMÓWIENIE**

# *Specyfikacja zamówienia*

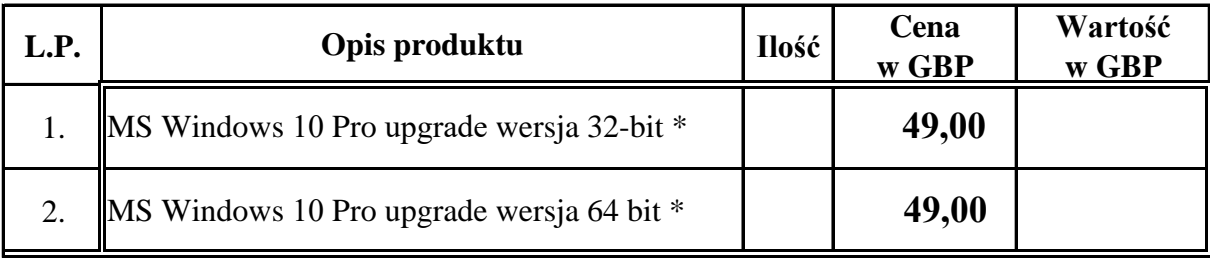

**Razem w GBP**

\* Jedna licencja uprawnia do instalacji systemu Windows na nie więcej niż jednym komputerze

> *źródło płatności (MPK lub PSP)*

*pieczątka i podpis dysponenta środków finansowych*